# **Installation & Maintenance Instructions**

3-WAY DIRECT-ACTING QUICK EXHAUST SOLENOID VALVES UNIVERSAL OPERATION - BRASS OR STAINLESS STEEL CONSTRUCTION 1/4" NPT - AIR OR INERT GAS SERVICE

**SERIES** 

8317

**Form No.V6860R1** 

**IMPORTANT:** See separate solenoid installation and maintenance instructions for information on: Wiring, Solenoid Temperature, Causes of Improper Operation, Coil, or Solenoid Replacement.

**DESCRIPTION** 

Series 8317 valves are 3-way direct-acting with quick exhaust solenoid valves designed for air or inert gas service. Valve bodies are made of rugged brass or stainless steel. The valves may be provided with a low power or intrinsically safe solenoid.

**OPERATION** 

# **Universal Pressure at 2 (Normally Closed Operation)**

Solenoid De-energized: Pressure at 2 is closed, flow is from cylinder 1 to main exhaust 4. Pilot exhaust 3 is open.

Solenoid Energized: Flow is from pressure 2 to cylinder 1. Main exhaust 4 and pilot exhaust 3 are closed.

#### **Universal Pressure at 3 (Normally Open Operation)**

Solenoid De-energized: Flow is is from pressure 3 cylinder 1. Main exhaust 4 and pilot exhaust 2 are closed.

Solenoid Energized: Pressure at 3 is closed, flow is from cylinder 1 to main exhaust 4. Pilot exhaust 2 is open.

Note: This construction is interchangeable from Pressure at 2 to Pressure at 3 (or vice versa) by changing the piping.

## IMPORTANT: Minimum operating pressure differential 5 psi.

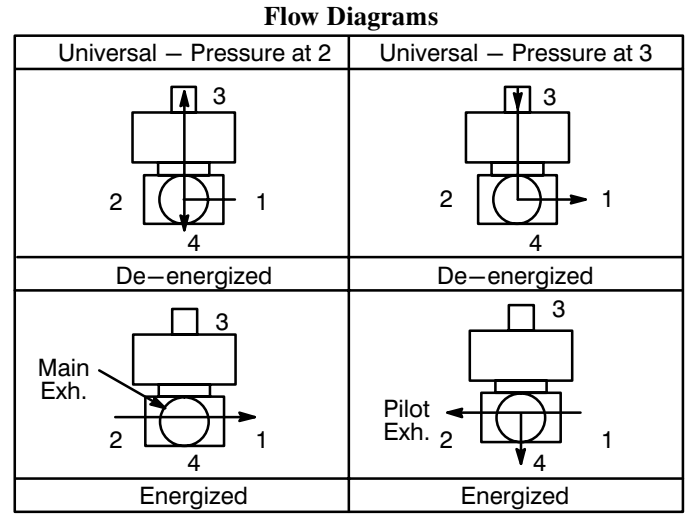

# **INSTALLATION**

Check nameplate for correct catalog number, pressure, voltage, frequency, and service. Never apply incompatible fluids or exceed pressure rating of the valve. Installation and valve maintenance to be performed by qualified personnel.

#### **Temperature Limitations**

Fluid and ambient temperature range:  $-4^{\circ}$  F to  $+140^{\circ}$ F.

#### **Future Service Considerations**

Provision should be made for performing seat leakage, external leakage, and operational tests on the valve with a nonhazardous, noncombustible fluid after disassembly and reassembly.

**Positioning** Valve may be mounted in any position.

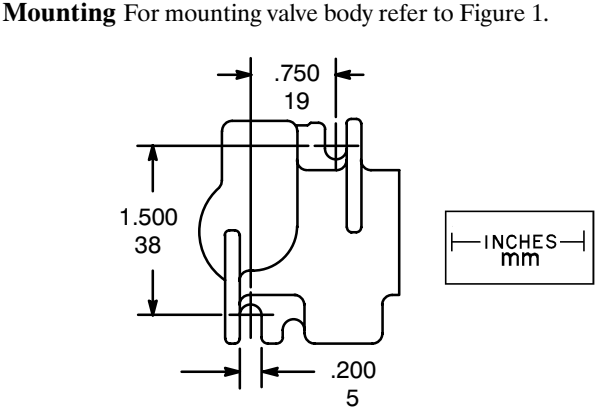

Figure 1. Dimensions for mounting valve body.

#### Piping

There are two exhaust flows in the exhaust mode. The pilot exhaust may be connected to the main exhaust if the air or inert gas cannot be exhausted directly to the atmosphere. For universal valves with pressure at 2 (normally closed operation) the pilot exhaust is at 3 and may be connected to main exhaust 4. For universal valves with pressure at 3 (normally open operation) the pilot exhaust is at 2 and may be connected to main exhaust 4. Connect piping or tubing to valve according to markings on valve body. Refer to flow diagrams in **OPERATION** section.

#### **A** CAUTION: To avoid damage or accidental disengagement of cartridge assembly from valve body, hold cartridge assembly securely by wrenching flats when installing or removing piping at Port 3.

Apply pipe compound sparingly to male pipe threads only. If applied to valve threads, the compound may enter the valve and cause operational difficulty. Avoid pipe strain by properly supporting and aligning piping. When tightening the pipe, do not use valve or solenoid as a lever. Locate wrenches applied to valve body or piping as close as possible to connection point.

To insure proper operation of the valve, the pressure and exhaust lines must be full area without restriction. A minimum differential pressure (5 psi), as stamped on the nameplate, must be maintained between pressure and exhaust at the moment of shifting. Air reservoirs must have adequate capacity to maintain this minimum pressure during shifting. To check pressure during shifting, install a pressure gauge in the pressure piping as close to the valve as possible.

IMPORTANT: These solenoid valves are intended for use on clean dry air or inert gas, filtered to 50 micrometres or better. The dew point of the media should be at least  $10^{\circ}$  C (18° F) below the minimum temperature to which any portion of the clean air/inert gas system could be exposed to prevent freezing. If lubricated air is used, the lubricants must be compatible with Buna N elastomers. Diester oils may cause operational problems. Instrument air in compliance with ANSI/ISA Standard S7.3-1975 (R1981) exceeds the above requirements and is, therefore, an acceptable media for these valves.

<sup>©</sup> Automatic Switch Co. MCMXCIII All Rights Reserved. Printed in U.S.A.

Page 1 of 2

**ASCO Valves** 

Automatic Switch Co. 50-60 Hanover Road, Florham Park, New Jersey 07932

**Flow Controls (Speed or Metering Devices)** 

Flow control valves may be added to control cylinder speed. If used, these flow control valves must be located in cylinder piping between the solenoid valve and the cylinder.

IMPORTANT: Do not install flow controls (speed or metering devices) or any type of restrictive device in either the pressure (inlet) or the main exhaust or pilot exhaust (outlet) ports of the valve. Restricting either of these lines may cause valve malfunction.

#### **MAINTENANCE**

# **A** WARNING: To prevent the possibility of personal injury or property damage, turn off electrical power, depressurize valve, and vent fluid to a safe area before servicing the valve.

NOTE: It is not necessary to remove the valve body from the pipeline for repairs. However, piping or tubing must be removed ports 3 and 4.

# **Cleaning**

All solenoid valves should be cleaned periodically. The time between cleanings will vary depending on the medium and service conditions. In general, if the voltage to the coil is correct, sluggish valve operation, excessive noise or leakage will indicate that cleaning is required. In the extreme case, faulty valve operation will occur and the valve may fail to shift. Clean filter when cleaning the valve.

#### **Preventive Maintenance**

- Keep the medium flowing through the valve as free from dirt and foreign material as possible.
- While in service, the valve should be operated at least once a month to insure proper opening and closing.
- Depending on the medium and service condition, periodic inspection of internal valve parts for damage or excessive wear is recommended. Thoroughly clean all parts. If parts are worn or damaged, install a complete ASCO Rebuild Kit.

## **Causes of Improper Operation**

- **Incorrect Pressure:** Check valve pressure. Pressure to valve must be within range specified on nameplate.
- Excessive Leakage: Disassemble valve and install a complete **ASCO Rebuild Kit.**

Valve Disassembly Refer to Figure 2.

- 1. Disassemble valve in an orderly fashion using exploded view for identification and placement of parts.
- 2. Remove piping from ports 3 and 4.
- 3. Remove solenoid, see separate instructions.
- 4. Unscrew cartridge assembly from valve body. Then remove cartridge gasket and orifice gasket.
- 5. Unscrew valve seat with seat gasket attached. Then remove diaphragm from valve body cavity.
- 6. Clean valve and install a complete ASCO Rebuild Kit.

# Valve Reassembly Refer to Figure 2.

- 1. Lubricate all gaskets with DOW CORNING<sup>®</sup> 111 Compound lubricant or an equivalent high-grade silicone grease.
- 2. Position cartridge gasket in valve body.
- 3. Install orifice gasket in recess in base of cartridge assembly.
- 4. Thread cartridge assembly with orifice gasket into valve body. Then torque cartridge assembly to  $175 \pm 25$  in - lbs  $[19,8 \pm 2,8]$  Nm.
- 5. Install diaphragm in valve body cavity. Then install seat gasket and valve seat in valve body. Torque valve seat to  $125 \pm 20$ in-lbs  $[14,1 \pm 2,3$  Nm].
- 6. Install solenoid see separate instructions. Then make up piping and electrical connection to solenoid.

Page 2 of 2

**A** WARNING: To prevent the possibility of personal injury or property damage, check valve for proper operation before returning to service. Also perform internal seat and external leakage tests with a nonhazardous, noncombustible fluid.

- 7. Restore line pressure and electrical power supply to valve.
- 8. After maintenance is completed, operate the valve a few times to be sure of proper operation.

#### ORDERING INFORMATION **FOR ASCO REBUILD KITS**

Parts marked with an asterisk (\*) in the exploded view are supplied in Rebuild Kits. When Ordering Rebuild Kits for ASCO valves, order the Rebuild Kit number stamped on the valve nameplate. If the number of the kit is not visible, order by indicating the number of kits required, and the Catalog Number and Serial Number of the valve(s) for which they are intended.

# **Torque Chart**

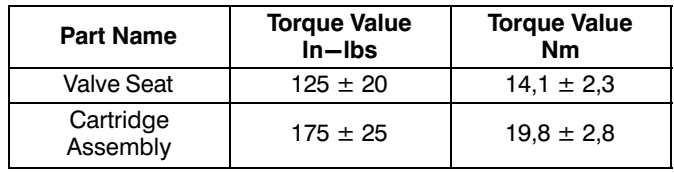

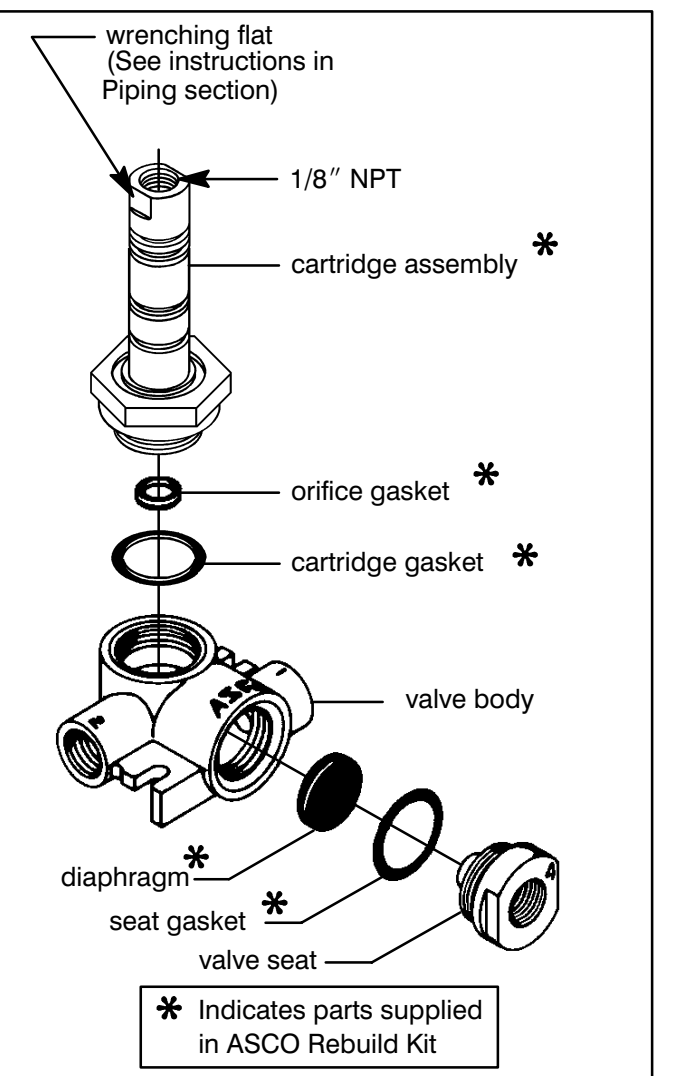

Figure 2. Series 8317 without solenoid.

Form No.V6860R1